## Probabilistic Models: Spring 2014 Poisson Mixture Model Example

We are given the following dataset  $D$  of DNA sequences from a metagenomics sample. Use a Poisson mixture model (PMM) to cluster the sequences into two groups.

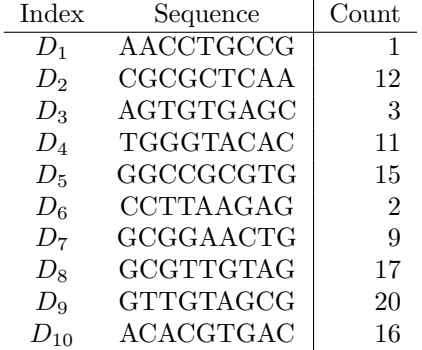

Use the following initial parameters for the PMM.

- $p_1: 0.4$
- $p_2: 0.6$
- $\lambda_1$ : 7
- $\lambda_2$ : 8
- 1. Calculate the  $P(k|l)$  values for  $D_1$ ,  $D_2$  and  $D_3$ . The others are as follows.

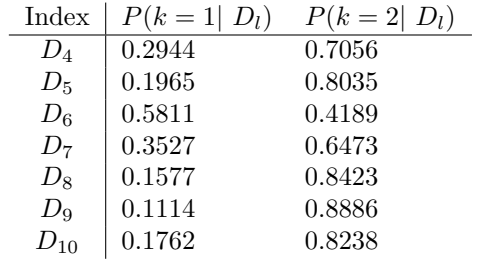

2. Use the  $P(k|l)$  values to calculate  $\sum_{l}^{N} P(k|l)$  and  $\sum_{l}^{N} \{P(k|l) \cdot D_l\}$  for each k.

- 3. Calculate the updated values for  $\lambda_k$  and  $p_k$ .
- 4. Use the new parameters to calculate  $P(k|l)$  for  $D_1$ .
- 5. After 5 iterations, we have the following values.
	- $p_1: 0.2997$
	- $p_2: 0.7003$
	- $\lambda_1$ : 2.0035
	- $\lambda_2$ : 14.2799
	- $P(k = 1|3)$ : 0.9961
	- $P(k = 2|3)$ : 0.0039
	- $\sum_{l}^{N} P(k=1|l)$ : 2.9974
	- $\sum_{l}^{N} P(k=2|l)$ : 7.0026
	- $\sum_{l}^{N} \{P(k=1|l) \cdot D_{l}\}$ : 6.0049
	- $\sum_{l}^{N} \{P(k=2|l) \cdot D_{l}\}$ : 99.9951

Use these values to calculate new values for  $\lambda_k$  and  $p_k$ . Then, use those to calculate  $P(k|3)$  for each k.

## Useful Equations and Algorithms

$$
g(D_l : \lambda) := \frac{\lambda^{D_l}}{D_l!} \exp \{-\lambda\}
$$

$$
Z(k) := \sum_{l}^{N} P(k|l)
$$

**procedure** PMMEM(data  $\mathcal{D}$ , inital  $p_1 \ldots p_K, \lambda_1 \ldots \lambda_K$ , convergence criteria  $\mathcal{C}$ ) while  $C$  has not been met do

 $\triangleright$  Update the expectations

 $\triangleright$  Maximize the parameters

$$
q(k, l) \leftarrow p_k \cdot g(D_l, \lambda_k)
$$

$$
P(k|l) \leftarrow \frac{q(k, l)}{\sum_{m=1}^{K} q(m, l)}
$$

$$
\lambda_k \leftarrow \frac{\sum_{l=1}^{N} P(k|l) D_l}{Z(k)}
$$

$$
p_k \leftarrow \frac{Z(k)}{N}
$$
end while  
end procedure